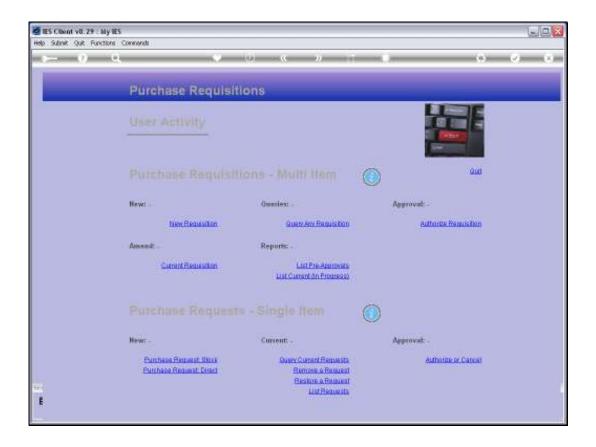

Slide notes: A User, who is nominated to authorize Purchase Requests from other Users, will use the option to 'Authorize or Cancel'. Even approved Requisitions may still result in Purchase Requests on the Requisition that requires approval.

|     |                                              | 10 - ( <b>C</b> )) 17                                                                                     |                                                      | (4) (7)    |
|-----|----------------------------------------------|----------------------------------------------------------------------------------------------------|------------------------------------------------------|------------|
|     | 🖉 Selection Dialog                           |                                                                                                    |                                                      | ×          |
|     | Methoda                                      |                                                                                                    |                                                      | -          |
|     | Please select how to want to writeve R       | requests -                                                                                                | Auto Locate                                          | 3 <b>4</b> |
|     | [1] C. BACKED (2001) CONTROL VIEW (2015) 411 | e best options are "Xwo Locate" and "Specify Request<br>m are "User Queue Lockup" and "Specify Request #" | of \$7. Specify main Quetar 3<br>Over Quetar Lookurt |            |
|     | If you are the Lingh and, the best option    | to we most comme note the sum physical pertient +                                                         | Explain                                              | :          |
|     |                                              |                                                                                                    | Qué                                                  | 10         |
|     |                                              |                                                                                                    |                                                      |            |
|     | N -                                          |                                                                                                    |                                                      |            |
|     |                                              |                                                                                                    |                                                      |            |
| 1.1 | a                                            |                                                                                                    |                                                      |            |
|     | Current Reputsition                          | List Pre-Approvals                                                                                        |                                                      |            |
|     | S. Martin Contractor                         | List Current on Progresso                                                                                 |                                                      |            |
|     |                                              |                                                                                                    |                                                      |            |
|     |                                              | 2                                                                                                    | 25                                                   |            |
|     |                                              | ts - Single from                                                                                          |                                                      |            |
|     |                                              |                                                                                                    | 9                                                    |            |
|     | Newr -                                       | Current .                                                                                                 | Approvat: -                                          |            |
|     |                                              |                                                                                                    | Approvat: -<br>Authorities of Car                    | CAL        |

Slide notes: At the authorization option we find a useful explanation of the options available to the Authorizer.

| CANCEL & Requests         You can cancel your (MMS entries only if not yet (RDEPED),         You can also CANTEL entries for which you are either the         Nonitee to Authorize on the Buyer, again provided the         Request is not yet in GUERE stags.         DECLINE a Request:         You can only DECLINE a Request if you are the Momines         Authorize to Request if you are the Nomines         Authorize a Request if you are the Nominee (if the         Request is you can and within you can authorization         Haltorization         Search Physics         Search Physics         Authorization         Search Physics                                                                                                    |      | S Client v8.29 : My IES                                                                                                    |   |                                             |
|----------------------------------------------------------------------------------------------------|------|----------------------------------------------------------------------------------------------------|---|---------------------------------------------|
| CANCEL & Request         You can cancel you (AW entries only if not yet (RUERED,<br>You can also CARTEL entries for which you are either the<br>Monice of which yeu are sither the<br>Request is not yet in GUER stage.         Effilt & Request:         You can only DECLINE & Request if you are the Beainee<br>and the Request is not yet in GUER stage.         Effilt & Request:         You can only DECLINE & Request if you are the Beainee<br>and the Request is not yet finally Authorized.         AUTHORIZE & Request if you are the Beainee<br>and the Request is you can subscription.         You solutionic to Request if you are the Beainee<br>and the Request is you can subscription.         You solutionic to Request if you are the Beainee<br>and the Request is you can subscription.         Notionic to Request if you are the Beainee<br>and the Request is you can subscription.         Notionication consists of /<br>ist Authorization<br>will be requested.         Int Authorization<br>will be requested.         Final Authorization         Final Authorization                                                                                                    | Help | Subnit Quit Functions Commands                                                                                                    |   |                                             |
| CANCEL & Requests         You can concel your (600 entries only if not yet (605FED).         You can also CANTEL entries for which you are stather the         Monipore to Authorize of the Buyer, again provided the         Request is not yet in GUER stags.         MELLINE a Request:         You can only DECLINE a Request if you are the Moniport         AUTHORIZE & Request if you are the Moniport         You southorize & Request if you are the Moniport         You southorize & Request if you are the Moniport         You southorize & Request if you are the Moniport         You southorize & Request if you are the Moniport         You southorize & Request if you are the Moniport         You southorize & Request if you are the Moniport         You southorize & Request if you are the Moniport         You southorize & Request if you are the Moniport         You southorize & Request if you are the Moniport         You southorize & Request if you are the Moniport         You southorize & Request if you are the Moniport         You southorize & Request if you are outpeting you are souther to the Souther outpeting the Moniport         You southorize & Request if you are the Moniport         You southorize & Request if you are the Moniport         You southorize & Request if you are the Moniport         This authorization         This authorization <td< th=""><th>×</th><th> O O + 0 « » it #</th><th></th><th>0 V 0</th></td<> | ×    | O O + 0 « » it #                                                                                                    |   | 0 V 0                                       |
| CANCEL & Request!<br>You can cancel your OWD entries only if not yet GNDEFED.<br>You can cancel your OWD entries only if not yet GNDEFED.<br>You can call of CANTEL entries for which you are either the<br>Request is not yet in GNDEE stage.<br>HELLINE & Request:<br>You can cally DELLINE & Request if you are the Nominee<br>and the Request is not yet finally Authorited.<br>MITHORIZE & Request:<br>You outhorize a Request:<br>You outhorize a Request if you are the Nominee<br>and the Request is not yet finally Authorited.<br>Mithorize a Request if you are the Nominee (if the<br>Request is you can and within your are authorization<br>lists, you are outpasted of /<br>Ist Authorization<br>This authorization anly gives the Royer an option<br>to conflue a price, Wherefter Final Authorization<br>will be requested.<br>Final Authorization<br>Final Authorization is done on Confirmed Frice, 08                                                                                                    |      | Document                                                                                                    |   |                                             |
| Now concording upue (NN entrains for which you are sather the Maines to ANTEL entries for which you are sather the Maines to ANTEL entries for which you are sather the Maines is not yet in RURER stags.         EXCLUSE a Request:         You can only DECLINE a Request if you are the Maines and the Request is not yet finally Authorized.         MUTHORIZE a Request:         You solution on a stage of the Request if you are the Maines and the Request is not yet finally Authorized.         MUTHORIZE a Request:         You solutionize a Request if you are the Maines (if the Request is you are submittee), else it is request is you are submittee, else it is request is you are submittee.         Muthorizetion consists of /         Ist Authorization         This subtorization         Note a price, whereafter Final Authorization will be requested.         Final Authorization         Final Authorization                                                                                                    |      |                                                                                                    |   | Ned                                         |
| You can cancel your (WN entries only if not yet (WDEKED.         You can also CANCEL entries for which you are either the         Moninee to AutObile of the Ryper, again provided the         Request is not yet in GEDER stags.         METLINE a Request:         You can only DETLINE a Request if you are the Monines         and the Request is not yet finally Authorized.         MUTHORIZE a Request:         You suchorize a Request if you are the Monines         AUTHORIZE a Request if you are the Monine (if the Request is you can authorized)         You suchorize a Request is you are the Monine (if the Request is you can suchorized) be Request is you can such sucharized.         You suchorize a Request of /         Ist Authorization         This authorization         Final Authorization         Final Authorization         Final authorization is done on Confirmed Frice, DR                                                                                                    |      |                                                                                                    | ^ |                                             |
| You can only DECLINE a Dequest if you are the Nominee<br>and the Request is not yet finally Authorized.<br>MUTHORIZE a Request is not yet finally Authorized.<br>MUTHORIZE a Request if you are the Nominee (if the<br>Request is your own and within your own authorization<br>lists, you are automatically the Nominee, else it is<br>remember as law).<br>Rathorization<br>This authorization<br>This authorization only gives the Dayer an option<br>to confilm a pice, whereafter Final Authorization<br>will be requests.<br>Final authorization<br>Final authorization is done on Confirmed Frice, DR                                                                                                    |      | You can cancel your OGM entries only if not yet ORDERED,<br>You can also CANTEL entries for which you are either the<br>Mominee to Autholize or the Buyer, again provided the |   |                                             |
| and the Request is not yet finally Authorized.<br>MUTHORIZE a Request:<br>You authorize a Request if you are the Nominee (if the<br>Request is your sen and within your sen authorization<br>likits, you are successfully the Wominee, else it is<br>remeans size).<br>Rathorization consists of /<br>Ist Authorization<br>This authorization only gives the Reyer an option<br>to confirm a price, whereafter Final Authorization<br>will be requests.<br>Final Authorization<br>Final authorization is done on Confirmed Frice, DR                                                                                                    |      |                                                                                                    | 4 |                                             |
| You suthorize a Dequest if you are the Nominee (if the Request is your own authorization likits, you are sutomatically the Nominet, else it is reasons else).       Search Proce         Rathorization consists of /       Ist Authorization         Ist Authorization       Search Proce         This suthorization to confirm a price, whereafter Final Authorization will be requested.       Search Proce         Final Authorization       Brand         Final Authorization       Brand                                                                                                    |      | and the Request is not yet finally Authorized.                                                                                                    |   | Minie in copy - Text Copy                   |
| Properties your own and within your own sutherization       Search Prove         Natherization consists of /       Search Prove         Ist Authorization       Search the ES web on-line documentation         This sutherization only gives the Dayer an option to confirm a price, whereafter Final Authorization       Search the ES web on-line documentation         Final Authorization       Search the ES web on-line documentation         Final Authorization       Search the ES web on-line documentation         Final Authorization       Bearch                                                                                                    |      |                                                                                                    |   |                                             |
| Authorization consists of /       Ist Authorization       Searchite ES web on line documentation         This authorization only gives the Bayer an option to confirm a price, whereafter Final Authorization will be requested.       Searchite ES web on line documentation         Final Authorization       Bearchite ES web on line documentation       Bearchite ES web on line documentation         Final Authorization       Final Authorization       Bearchite ES web on line documentation                                                                                                    |      | Request is your own and within your own authorization<br>limits, you are automatically the Wominee, else it is                                                                |   | Search Plarase                              |
| This suthorization only gives the Buyer an option     Search the ES well online documentation       To confirm a price, whereafter Final Authorization     by the sequence of the estimation       Final Authorization     Bearth                                                                                                    |      |                                                                                                    |   |                                             |
| This authorization only gives the Buyer an option<br>to confilm a price, whereafter Final Authorization<br>will be requested.<br>Final Authorization<br>Final suthorization address on Confirmed Frice, DR                                                                                                    |      | 1st Authorization                                                                                                    |   | Search the IRS well on-line documentation   |
| Final Authorization Final authorization is done on Confirmed Frice, DR.                                                                                                    |      | to confirm a price, whereafter Final Authorization                                                                                                    |   | iny typing in phrase, then choose "search". |
|                                                                                                    |      | Final Authorization                                                                                                    |   | Bearth                                      |
|                                                                                                    | 501  | -                                                                                                    | * |                                             |
| E and analysis of an and analysis                                                                                                    | e    |                                                                                                    |   |                                             |
| Doo Key Pu-cail-explain                                                                                                    |      | Doc Key (PH-Call-England                                                                                                    |   |                                             |

Slide 3 Slide notes:

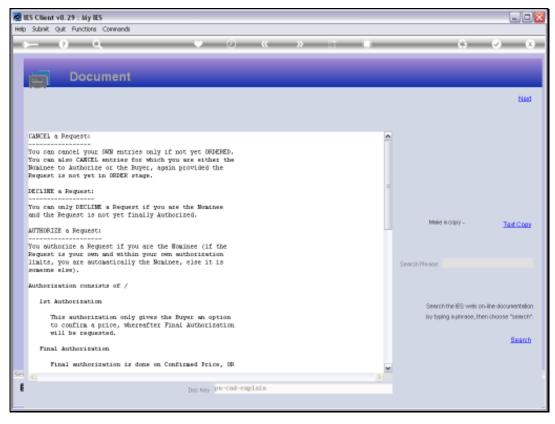

Slide 4 Slide notes:

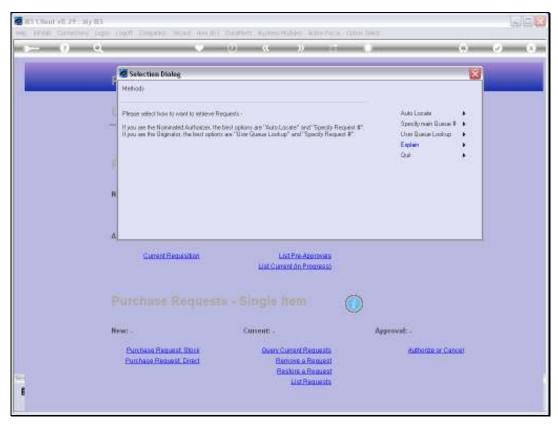

Slide 5 Slide notes:

| <br>۹                                                                                                    | 9 <b>% 2</b>                                                                                                   |                                                                            |     |
|----------------------------------------------------------------------------------------------------|----------------------------------------------------------------------------------------------------|----------------------------------------------------------------------------|-----|
| Selection Dialog<br>Methods                                                                                                   |                                                                                                    |                                                                            |     |
| Please select how to want to interve F<br>these are the Networked Authorses the<br>1 peak are the Dispratics, the heat option | Regards<br>e bed option: are "Subol,coster" and "Specify Reg<br>m are "Unit Queue Lookup" and "Specify Request | Auto Locale<br>Specify man Quate<br>T<br>Une Quate Lockop<br>Explan<br>Qua |     |
| H<br>A                                                                                                    | List Pre-Assesses<br>List Current on Progress)                                                                 |                                                                            |     |
| Purchase Request                                                                                                    |                                                                                                    | Approvat -                                                                 |     |
| News -<br>Purchase Request Three<br>Purchase Request Direct                                                                   | Content -<br>Guery Content Requests<br>Remote a Resultant<br>Restore a Resultant                               | Approvat: -<br>Authoritie of Car                                           | 681 |

Slide notes: The easiest way to locate waiting Requests is to use the 'Auto Locate' option, as with this option the system will show all Purchase Requests awaiting authorization by this User.

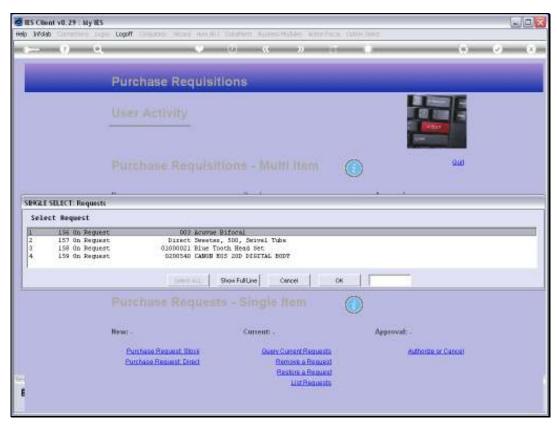

Slide 7 Slide notes:

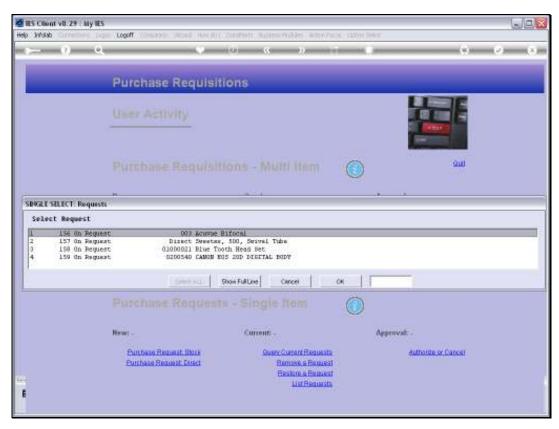

Slide 8 Slide notes:

| ES Client v8.29 : M<br>Subnik Quit Functi    |                      |           |                   |                 |           |                   |
|----------------------------------------------|----------------------|-----------|-------------------|-----------------|-----------|-------------------|
|                                              |                      |           |                   |                 |           | 0 Ø               |
| U                                            | ч.                   |           |                   |                 |           |                   |
|                                              |                      |           |                   |                 |           |                   |
|                                              |                      |           |                   |                 |           |                   |
|                                              | <b>Purchase Requ</b> | est Actio | ns                |                 |           |                   |
|                                              |                      |           |                   |                 |           |                   |
| Purchase Request #                           |                      |           | Status History: - |                 |           |                   |
| Main Ret #                                   |                      |           | Date              | By Whon         | Status    |                   |
| User Ret #                                   |                      |           | 1                 |                 |           |                   |
| Request Statup                               |                      |           | 2                 |                 |           |                   |
| Buver                                        |                      |           | 3                 |                 |           |                   |
| Requested By                                 |                      |           | 4                 |                 |           |                   |
| Date-On                                      |                      |           | 6                 |                 |           |                   |
| Stock Corle                                  |                      |           | 7                 |                 |           |                   |
| Store                                        |                      |           | 211               |                 |           |                   |
| PO Direct Coile                              |                      |           | Max Dre           |                 |           | <u> </u>          |
| Molivation                                   |                      | ~         |                   |                 |           |                   |
|                                              |                      |           | Update Note:      |                 | Authorize | <u>Quit</u>       |
|                                              | < C                  | X         |                   | Decline Request | Next them | Query Direct Code |
|                                              |                      |           |                   |                 |           |                   |
| Quantity Requested                           |                      |           | Nominee'S Noteo   |                 |           |                   |
| Unit<br>Expected Price Per Unit              |                      |           |                   |                 |           | ~                 |
| Expected Price Per Unit.<br>Final Auth Price |                      |           |                   |                 |           | 3                 |
| Continued Price                              |                      |           | Buver'S Noteo     |                 |           | 4                 |
| User Allocation                              |                      |           | Chines 2 Moleo    |                 |           |                   |
| PO Allocation                                |                      |           |                   |                 |           | ~                 |
| Purchase Order #                             |                      |           |                   |                 |           |                   |
|                                              | Claim Input Tex ?    |           | Order Description |                 |           | 1                 |
| 1st Auth By                                  |                      |           |                   |                 |           |                   |
| Finel Auth By                                |                      |           |                   |                 |           | ~                 |
| Nominated Auth                               |                      |           |                   |                 |           |                   |
|                                              |                      |           |                   |                 |           |                   |

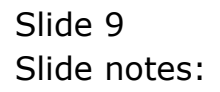

| Client v8.29 : M<br>Subnik Quit Functi    |                            |            |                     |                   |               | -                   |
|-------------------------------------------|----------------------------|------------|---------------------|-------------------|---------------|---------------------|
|                                           | 0                          | 0 0        | «                   |                   |               | 6 0                 |
|                                           |                            |            |                     |                   |               |                     |
|                                           |                            |            |                     |                   |               |                     |
|                                           |                            |            |                     |                   |               |                     |
|                                           | Purchase Reque             | est Action | IS                  |                   |               |                     |
|                                           |                            |            |                     |                   |               |                     |
| Purchase Request #                        | 159                        |            | Status History: -   |                   |               |                     |
| Main Ret #                                | 13                         |            | Date                | By Whon           | Status        |                     |
| User Re1 #                                | 158                        |            | 1 29/12/2010        | Tim               | Dn Request    |                     |
| Request Statup                            | On Request                 |            |                     |                   |               |                     |
| Buyer                                     |                            |            |                     |                   |               |                     |
| Requested By                              | Tin                        |            |                     |                   |               |                     |
| Date-On                                   | 29/12/2010                 |            |                     |                   |               |                     |
|                                           | 0200540 CAHON EDS 20D DIGI | TH. BUDY   |                     |                   |               |                     |
| Store                                     | Hain Store                 |            | •                   |                   |               |                     |
| PO Direct Corle                           |                            |            | Nex Dre             |                   |               | -                   |
| Molivation                                | acook                      | <u>^</u>   |                     |                   |               |                     |
|                                           |                            |            | Update Note:        |                   |               |                     |
|                                           | <                          | ×          |                     | Decline Rev       | quest Next He | m Query Direct Code |
|                                           | 1.00                       |            |                     |                   |               |                     |
| Quantity Requested                        |                            |            | Noninee'S Noteo     |                   |               |                     |
|                                           | EXCH 1,640.00              |            |                     |                   |               | 14                  |
| pected Price Per Unit<br>Final Auth Price |                            |            |                     |                   |               | 5                   |
| Confirmed Price                           |                            |            | Buyer'S Noteo       |                   |               | 0                   |
| User Allocation                           |                            |            | Chipter 5 Multip    |                   |               |                     |
| PO Allocation                             |                            |            |                     |                   |               | ~                   |
| Purchase Order #                          |                            |            |                     |                   |               | <u>)</u>            |
| 1 10 10 10 10 10 10 10 10                 | 🔽 Claim Input Tex ?        |            | Order Description   | ANON EOS 200 DIGI | ITAL BODY     | ^                   |
| 1st Auth By                               |                            |            | and a second second |                   |               |                     |
| Finel Auth By                             |                            |            |                     |                   |               | ~                   |
|                                           | Gordon Bloneau             |            |                     |                   |               |                     |
|                                           |                            |            |                     |                   |               |                     |

Slide notes: On the selected Purchase Request Item, we can see the current status is still 'On Request' from User Tim, i.e. the Item has not been approved yet.

| User Ref # 158 158 1 29/12/2010 T<br>Request Status Dn Request<br>Bayer<br>Requested By TJin<br>Date-On 29/12/2018 29/12/2018 29/12/2000 29/1000000000000000000000000000000000000                                                                                                    | When Status                                 |
|----------------------------------------------------------------------------------------------------|---------------------------------------------|
| Purchase Request # 159 Non Request # 159 Non Request Status Buyer Request Status Don Request Don Request Don Reque                                                                                                    | in Dn Pequert                               |
| Purchase Request # 159 Non Regress # 159 Non Regress # 158 Non Regress # 158 Non Reg                                                                                                    | in Dn Pequert                               |
| Purchase Request # 159 Non Regress # 159 Non Regress # 158 Non Regress # 158 Non Reg                                                                                                    | in Dn Pequert                               |
| Noin Ret #     23       User Ret #     158       Bequest Statue     0n. Request t       Base     29/12/2018       Stock     29/12/2018       Stock     200540 Caller EoS 200 DIGUTAL BIDY       Stock     200540 Caller EoS 200 DIGUTAL BIDY       Book     200540 Caller EoS 200 DIGUTAL BIDY       Guantity Requested     1, 60       User Brite     1, 60       Expected Price Par Unit     1, 640.00                                                                                                    | in Dn Pequert                               |
| Noin Ret #     13       User Ret #     138       Bequest State     0n Request       Bayer     100 Request       Bayer     100 Request       Bayer     110 Request       Bayer     129/12/2010       Stock Code     0284548 CANUN E0S 200 DIGUTAL BUDY       Stock Code     0284548 CANUN E0S 200 DIGUTAL BUDY       Stock Code     0284548 CANUN E0S 200 DIGUTAL BUDY       Guantity Requested     1.00       User Bayer     1.00       Bayer     Noninee'S Noteo                                                                                                    | in Dn Pequert                               |
| Main Ret #     10     Date     Date       User Ret #     150     1 39/12/2010       Request Satue     0n Request     1       Bayer     1     29/12/2010       Baber     29/12/2010     29/12/2010       Stock Cose     920510     Cose       PO Direct Cose     Main Store     Main Store       Molivation     Scock     Update Notae       Guartity Requested     1.00     Noninee'S Noteo       Update Notae     1.00     Noninee'S Noteo                                                                                                    | in Dn Pequert                               |
| Over Herl     Dis Request       Bequest State     Dis Request       Buyer     Tan       Boussterielly     Tan       Date-On     29/12/2010       Store     Balsterielly       Store     Balsterielly       Boussterielly     Store       PO Direct Conte     Store       Main Store     Store       Guantity Requesteriel     1, 60       UnincetS Notes     Exected Frice Per Unit                                                                                                    | -                                           |
| Buyer<br>Requested By<br>Date-On<br>Stool: Code<br>PO Direct Code<br>Molin Store<br>PO Direct Code<br>Molin Store<br>Countily Requested<br>Unclude Molec<br>Countily Requested<br>Unclude Molec<br>Countily Requested<br>Unclude Molec<br>Countily Requested<br>Unclude Molec<br>Countily Requested<br>Unclude Molec<br>Countily Requested<br>Unclude Molec<br>Countily Requested<br>Unclude Molec<br>Countily Requested<br>Unclude Molec<br>Countily Requested<br>Countily Requested<br>Countil Countil<br>Countil Countil<br>Countily Re                                                                                                    |                                             |
| Buyer<br>Requested By<br>Date-On<br>Stool: Come<br>PO Direct Come<br>Motivation<br>Guantity Requested<br>Unclude Notes<br>Countity Requested<br>Unclude Notes<br>Countity Requested<br>Unclude Notes<br>Countity Requested<br>Unclude Notes<br>Countity Requested<br>Unclude Notes<br>Countity Requested<br>Unclude Notes<br>Countity Requested<br>Countity Requested<br>Count                                                                                                    |                                             |
| Date-On 29/12/2010<br>Stock Come<br>PO Direct Come<br>Motivation<br>Guantity Requested<br>Update Motivation<br>Guantity Requested<br>Update Motivation<br>EACH<br>Lipe 640-00                                                                                                    |                                             |
| Date-On<br>Stock Come<br>Stock Come<br>PO Direct Code<br>Molivation<br>Stock<br>Cuantity Requested<br>Updiate Notice<br>Cauntity Requested<br>Updiate Notice<br>EACM<br>Directed Price Rev Unit<br>Stock                                                                                                    | Toronal Borrand                             |
| Stock Coste<br>Store<br>PO Direct Coste<br>Motivation<br>Guantity Requested<br>Under Store<br>Call<br>Store<br>Store |                                             |
| PO Direct Cosle<br>Molivation Stock<br>Cuantity Requested<br>Undirect Notes<br>Cuantity Requested<br>Undirect Notes<br>Rec. Pro<br>Noninee'S Notes<br>Noninee'S Notes                                                                                                    |                                             |
| Po Bred Colle<br>Motivation<br>Guantity Requested<br>Undate Notes<br>Undate Notes<br>Noninee'S Notes<br>Int. EACH<br>Inc. EACH<br>Inc. EACH                                                                                                    | Crew Response Automation Control            |
| Molevation 2008                                                                                                    | Created Research Authority Out              |
| Guantity Requested<br>Unit: EACH<br>Expected Price Per Unit<br>1, 640-00                                                                                                    | Coursel Research Authoritys (2018)          |
| Guantity Requesteri<br>Unit: KACH<br>Expected Price Rer Unit: 1, 640.00                                                                                                    | Source response sources sources             |
| Guantity Requesteri<br>Unit: KACH<br>Expected Price Per Unit: 1, 640.00                                                                                                    | Decline Request Next Item Query Direct Code |
| Date EACH Free Price Per Unit 1, 640-00                                                                                                    |                                             |
| Opected Price Per Unit 1, 640.00                                                                                                    | 0                                           |
| C C                                                                                                    |                                             |
|                                                                                                    |                                             |
|                                                                                                    |                                             |
| Continued Price 0.00 Euger'S Noteo                                                                                                    | 2                                           |
| User Allocation Stock                                                                                                    |                                             |
| PO Allocation                                                                                                    | × *                                         |
| Purchase Order #                                                                                                    |                                             |
| Caire Input Tex? Order Description CANOR                                                                                                    | E09 200 DIGITAL BODY                        |
| 1 st. Auth By                                                                                                    |                                             |
| Final Auth By                                                                                                    |                                             |
| Noninated Auth Gordon Bloneau                                                                                                    |                                             |

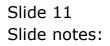

| Durchase Request Actions         Name Harpent #         Name Harpent #                                                                                                    | Subnik Quit Functi | a                   |           | i a )             |                                                                                                    | -                                                                                                    | (4)                                                                                                    | (e)                                     |
|----------------------------------------------------------------------------------------------------|--------------------|---------------------|-----------|-------------------|----------------------------------------------------------------------------------------------------|----------------------------------------------------------------------------------------------------|----------------------------------------------------------------------------------------------------|-----------------------------------------|
| Partners Repark # 1 **********************************                                                                                                    |                    | 155                 |           |                   |                                                                                                    |                                                                                                    |                                                                                                    |                                         |
| Partners Repark # 1 **********************************                                                                                                    |                    |                     |           |                   |                                                                                                    |                                                                                                    |                                                                                                    |                                         |
| Mont Rene     Image: Status     Data     Data     Mont Ren IT       Howsen Status     156     Image: Status     Status     Status     Status       Brance Status     Image: Status     Status     Status     Status     Status       Brance Status     Image: Status     Status     Status     Status     Status       Brance Status     Status     Status     Status     Status     Status       Brance Status     Status     Status     Status     Status     Status       Brance Status     Status     Status     Status     Status     Status       Brance Status     Status     Status     Status     Status     Status       Brance Status     Status     Status     Status     Status     Status       Brance Status     Status     Status     Status     Status     Status       Brance Status     Status     Status     Status     Status     Status       Brance Status     Status     Status     Status     Status     Status       Brance Status     Status     Status     Status     Status     Status       Brance Status     Status     Status     Status     Status     Status       Brane status     Status                                                                                                    |                    | Purchase Reque      | st Actio  | ons               |                                                                                                    |                                                                                                    |                                                                                                    |                                         |
| Marri Ret     13     Data     Myrr Ret I       Book Status     00 Registrat     159     01 Registrat       Book Status     01 Registrat     01 Registrat       Book Status     01 Registrat     01 Registrat       Book Status     01 Registrat     01 Registrat       Book Status     100 Registrat     01 Registrat       Book Status     100 Registrat     100 Registrat       Book Status     100 Registrat     100 Registrat       Book Status     100 Registrat     100 Registrat       Book Status     100 Registrat     100 Registrat       Book Status     10 Registrat     100 Registrat       Book Status     10 Registrat     100 Registrat       Book Status     10 Registrat     100 Registrat       Book Status     10 Registrat     100 Registrat       Book Status     10 Registrat     100 Registrat       Book Status     10 Registrat     100 Registrat       Book Status     100 Registrat     100 Registrat       Book Status     100 Registrat     100 Registrat       Book Status     10 Registrat     100 Registrat       Book Status     10 Registrat     100 Registrat       Book Status     10 Registrat     100 Registrat       Book Status     10 Registrat     100                                                                                                    | Dellas Basel #     | 1.0                 |           | Status History -  |                                                                                                    |                                                                                                    |                                                                                                    |                                         |
| time field 100 Time Property States of the Property States of the Pr                                                                                                    | Main They di       | 28                  |           |                   | By Whom                                                                                                    |                                                                                                    | 1                                                                                                    | 1                                       |
| Nooset Statue     No Registerit       Statue     Comparison       Statue     Statue       Statue     Statue                                                                                                    | time Berral        | .150                |           | 1 29/12/2010      | Tim                                                                                                    |                                                                                                    | hour                                                                                                    | 1                                       |
| Buyer<br>Buyer<br>Processing States and States and States a                                                                                                    | Report Struct      | On Request          |           |                   |                                                                                                    |                                                                                                    | -                                                                                                    |                                         |
| Instrument     PArticipants       Down mail     PArticipants       Down mail     PArticipants       Down mail     Participants       Down mail     Participants       Down mail     Participants       Down mail     Participants       Down mail     Participants       Down mail     Participants       Down mail     Participants       Down mail     Participants       Down mail     Participants       Down mail     Participants       Participants     Participants       Down mail     Participants       Participants     Participants       Down mail     Participants       Participants     Participants       Participants     Participants       Participants     Participants       Participants     Participants       Participants     Participants       Participants     Participants       Participants     Participants       Participants     Participants       Participants     Participants       Participants     Participants       Participants     Participants       Participants     Participants       Participants     Participants       Partin     Participants       Pa                                                                                                    | BANT               |                     |           |                   |                                                                                                    |                                                                                                    |                                                                                                    | _                                       |
| Doe on Parents Canada Canada Canada Englishing Canada Englishing C                                                                                                    | Reported By        | Tip                 |           |                   |                                                                                                    |                                                                                                    |                                                                                                    |                                         |
| State     Pincher Store       Pin Devent Greet     Pincher Store       With Store     Pincher Store       With Store     Pincher Store       State Store     Store       State Store     Store       State Store     Store       State Store     Store       Store     Store       Store     Store <tr< td=""><td></td><td></td><td></td><td></td><td></td><td>Manufactum</td><td>r on Denand</td><td>-</td></tr<>                                                                                                    |                    |                     |           |                   |                                                                                                    | Manufactum                                                                                                    | r on Denand                                                                                                    | -                                       |
| All Description<br>Secondary Secondary<br>Control Resources<br>All Secondary<br>Secondary<br>Control Resources<br>All Secondary<br>Secondary<br>Control Resources<br>All Secondary<br>Secondary<br>Control Resources<br>All Secondary<br>Secondary<br>Control Resources<br>All Secondary<br>Secondary<br>Control Resources<br>All Secondary<br>Secondary<br>Control Resources<br>All Secondary<br>Secondary<br>Control Resources<br>All Secondary<br>Secondary<br>Control Resources<br>All Secondary<br>Secondary<br>Control Resources<br>All Secondary<br>Secondary<br>Control Resources<br>All Secondary<br>Secondary<br>Control Resources<br>All Secondary<br>Secondary<br>Control Resources<br>All Secondary<br>Secondary<br>Control Resources<br>All Secondary<br>Secondary<br>Control Resources<br>Control Resources<br>Control Re                                                                                                   |                    |                     | 100 BOD/C |                   |                                                                                                    |                                                                                                    |                                                                                                    |                                         |
| Notice Control Research     Authoritie     Authoritie                                                                                                    | State              | Main Store          |           | and a             |                                                                                                    |                                                                                                    |                                                                                                    |                                         |
| Guantity Reserved<br>South Viewand Mark 1, 69<br>Tricking Control Provided<br>Tricking Control Provided<br>Tri                                                                                                    |                    |                     |           |                   |                                                                                                    |                                                                                                    |                                                                                                    | <u> </u>                                |
| Guantify Rescuent         Number Office         Number Office         Numb                                                                                                    | MOEVICO'           | acock               | 10        |                   |                                                                                                    |                                                                                                    |                                                                                                    |                                         |
| Guardity Reserved<br>International Control (1)<br>Total Auto Proce<br>Control (1)<br>Total Auto Proce<br>Control (1)<br>Control (1)<br>C                     |                    |                     |           | Update Nate:      | and the second second se | and the second second se | and the second second se | Contraction of the second second second |
| Guardity Reserved Interferent Interferent                                                                                                    |                    | #/                  |           |                   | Datina                                                                                                    | Tagupat                                                                                                    | Not then                                                                                                    | Guan Direct Code                        |
| ter TACII<br>specified Plane for list<br>Dear Audi Plane<br>Controlles Plane<br>Dear Audi Plane<br>Dear Audi Plane<br>De                                                                                           |                    |                     |           |                   |                                                                                                    |                                                                                                    |                                                                                                    |                                         |
| Iperched Proce Value<br>Processor Proce<br>Contractions Proce<br>Descriptions Proceedings<br>Processor Processor<br>Processor Processor<br>Processor<br>Processor<br>Procesor<br>Processor<br>Processor<br>Processor<br>Procesor<br>Processor<br>Pr |                    |                     |           | remicer/Shifter   |                                                                                                    |                                                                                                    |                                                                                                    |                                         |
| Part and Too 4 44 4 4 4 4 4 4 4 4 4 4 4 4 4 4 4                                                                                                     |                    |                     |           |                   |                                                                                                    |                                                                                                    |                                                                                                    |                                         |
| Contentient Price 4.48 Bennyll Rotes<br>Contentient Price 2004 8<br>Pointeer Sold at<br>Partneer Sold at<br>Partneer Sold at<br>Pa                                                                                                    |                    |                     |           |                   |                                                                                                    |                                                                                                    |                                                                                                    |                                         |
| Der secondes Stock                                                                                                    |                    |                     |           |                   |                                                                                                    |                                                                                                    |                                                                                                    |                                         |
| Por secondar of Carlos Control Deconder of Carlos Ecol 200 D101Tal B00Y                                                                                                    |                    |                     |           | SPORAT INVEST     |                                                                                                    |                                                                                                    |                                                                                                    |                                         |
| Durcheer-Order # Canon Fight Tex ? Creder Descention: CANON ECG 200 D103Tal BODY                                                                                                    |                    |                     |           |                   |                                                                                                    |                                                                                                    |                                                                                                    |                                         |
| Coder Description CARON ECG 200 DIGITAL BODY                                                                                                    |                    |                     |           |                   |                                                                                                    |                                                                                                    |                                                                                                    | 2                                       |
| Transadirity                                                                                                    |                    |                     |           | State Second of C | NON EOS DOD D                                                                                                    | TOTTAL BODY                                                                                                    |                                                                                                    |                                         |
| Franklahr, Ste                                                                                                    | University         | Contract Contractor |           | Cada bisodium a   | 1000 and 100 b                                                                                                    |                                                                                                    |                                                                                                    |                                         |
|                                                                                                    |                    |                     |           |                   |                                                                                                    |                                                                                                    |                                                                                                    |                                         |
|                                                                                                    |                    | Inclus Kloppin      |           |                   |                                                                                                    |                                                                                                    |                                                                                                    | 2                                       |

Slide notes: At the bottom of the screen,0n the left we can see that the nominated Authorizer is

Gordon.

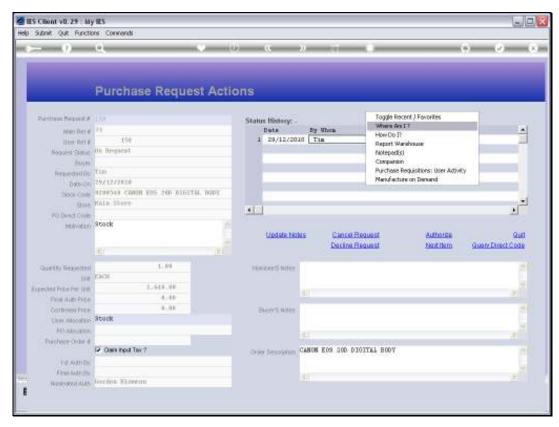

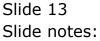

|                           | Q                                       |                     |                           |                            |                                       | (e) (c) (c)       |
|---------------------------|-----------------------------------------|---------------------|---------------------------|----------------------------|---------------------------------------|-------------------|
|                           | Purchase Requ                           | uest Actio          | ns                        |                            |                                       |                   |
| Section Beautif           | 31.04                                   |                     | Status History: -         |                            |                                       |                   |
| Main Bert #               | 28                                      |                     | Date                      | By Whom                    | Status                                | 1                 |
| these Part #              | 150                                     |                     | 1 29/12/20                | 10 Tin                     | On Request                            | 1                 |
| Record Struct             | On Report                               |                     |                           |                            |                                       |                   |
| Bayer                     |                                         |                     |                           |                            |                                       |                   |
| Repeted By                | tin                                     | George              |                           |                            | 100                                   |                   |
| Date-On                   | 29/12/2018                              | IES Client          |                           |                            | 8                                     |                   |
|                           | RESULT CARDIN DOS 200 00<br>PALM STorre | Gardan,             |                           |                            |                                       |                   |
|                           |                                         | you are now to the  | Gummy Hoope Inc [12]      | SUSINESS) deterrant.       |                                       | <u>کا</u>         |
| PO Dend Code<br>Molectory |                                         | the current applica | stion is called Purchasin | 98USINESS)deternert,<br>1. |                                       |                   |
| . NUMPOLIO                |                                         | and you are curren  | ntly using a process call | ed: Purchase Request Actio | rs. Authorize                         | Qu                |
|                           |                                         |                     |                           |                            | Next Bern                             | Quary Direct Code |
|                           | <u>\$1</u>                              | [The process level  | a 3.]                     |                            | 1 1 1 1 1 1 1 1 1 1 1 1 1 1 1 1 1 1 1 |                   |
| Quality Reported          | 1.19                                    |                     | OK                        | 7                          |                                       |                   |
| 1018                      | CKOII .                                 |                     |                           | 1                          |                                       |                   |
| pecified Faller Free 1848 |                                         |                     |                           | 10                         |                                       |                   |
| First Auto-Price          |                                         |                     |                           |                            |                                       |                   |
| Contrient Price           |                                         |                     | Depth/% Miller            |                            |                                       |                   |
| Line allocature           |                                         |                     |                           |                            |                                       |                   |
| H5-Macartin               |                                         |                     |                           | 141                        |                                       |                   |
| Purchese-Order d          | 2 Gan not Tex?                          |                     |                           | CANON E09 200 DIGIT        | Tal 0007                              |                   |
| HE AND DA                 | 000000000000000000000000000000000000000 |                     | COMP Deposition           | CARON 200 100 0101         | Line DOD's                            |                   |
| Frankulti ev              |                                         |                     |                           |                            |                                       |                   |
|                           | Joycolou, Blowson                       |                     |                           |                            |                                       | 1                 |

Slide notes: And the 'where am I' function shows that the current User is now Gordon. We are simply showing this to demonstrate why the Item has come up on Gordon's list of Purchase Requests awaiting authorization.

| S Client v8.29 : My<br>Subnik Quit Functio |                            |           |                   |                      |            |                   |
|--------------------------------------------|----------------------------|-----------|-------------------|----------------------|------------|-------------------|
|                                            |                            | • 0       | ) « )             | ) it i               |            | ÷ 📀               |
|                                            |                            |           |                   |                      |            |                   |
|                                            |                            |           |                   |                      |            |                   |
|                                            | Purchase Reque             | est Actio | ons               |                      |            |                   |
|                                            |                            |           |                   |                      |            |                   |
| Purchase Request #                         | 159                        |           | Status History: - |                      |            |                   |
| Main Ret #                                 | 13                         |           | Date              | By Whom              | Status     |                   |
| User Ret #                                 |                            |           | 1 29/12/2010      | Tim                  | Dn Request |                   |
| Request Status                             | On Request                 |           |                   |                      |            |                   |
| Buyer                                      |                            |           |                   |                      |            |                   |
| Requested By                               | Tin                        |           |                   |                      |            |                   |
| Date-On                                    | 29/12/2010                 |           |                   |                      |            |                   |
|                                            | 0200540 CRHON EDS 20D DIGI | TH. BODY  |                   |                      |            |                   |
| Store                                      | Hain Store                 |           | •                 |                      |            |                   |
| PO Direct Code                             |                            |           | Nex Dre           |                      |            | <u> </u>          |
| Molivation                                 | Stock                      | ~         |                   |                      |            |                   |
|                                            |                            |           | Update Note       |                      |            | 0.00              |
|                                            | <                          | 2         |                   | Decline Request      | Next Dam   | Query Direct Code |
|                                            |                            |           |                   |                      |            |                   |
| Quantity Requested                         |                            |           | Noninee'S Noteo   |                      |            |                   |
|                                            | ERCH 1,640.00              |           |                   |                      |            | ~                 |
| Expected Price Per Unit                    |                            |           |                   | <                    |            | 3                 |
| Final Auth Price                           |                            |           |                   |                      |            |                   |
| Continued Price<br>User Allocation         |                            |           | Buyer'S Noteo     |                      |            |                   |
|                                            |                            |           |                   |                      |            | 2                 |
| PO Allocation<br>Purchase Order #          |                            |           |                   |                      |            | 5                 |
|                                            | Gain Input Tex ?           |           | Onder Description | ANON EOS 200 DIGITAL | BODY       | 10                |
| 1st.AuthBy                                 |                            |           | order beschiption | and are sevened      |            |                   |
| Finel Auth By                              |                            |           |                   |                      |            | ~                 |
|                                            | Gordon Bloneau             |           |                   |                      |            | 5                 |
| The Information (1997)                     |                            |           |                   |                      |            |                   |

Slide 15 Slide notes:

| Şubnik Quik Buncti     |                            |          |       |                  |                |             |              |                    |
|------------------------|----------------------------|----------|-------|------------------|----------------|-------------|--------------|--------------------|
| - 9                    | Q                          | • 0      | _     | « »              |                |             |              | ÷ 📀                |
|                        |                            |          |       |                  |                |             |              |                    |
|                        |                            |          |       |                  |                |             |              |                    |
|                        | Purchase Reque             | st Actio | ns    |                  |                |             |              |                    |
|                        |                            |          |       |                  |                |             |              |                    |
| Purchase Request #     | 159                        |          | Statu | s History: .     |                |             |              |                    |
| Main Ret #             | 13                         |          |       | Date             | By Whon        | 3           | tatus        |                    |
| User Re1 #             |                            |          | 1     | 29/12/2010       | Tin            |             | Dn Request   |                    |
| Request Status         |                            |          |       |                  |                |             |              |                    |
| Buyer                  |                            |          |       |                  |                |             |              |                    |
| Requested By           | Tin                        |          |       |                  |                |             |              |                    |
|                        | 29/12/2010                 |          |       |                  |                |             |              |                    |
|                        | 0200540 CANON EOS 200 DIGI | TRL BODY |       |                  |                |             |              |                    |
|                        | Main Store                 |          | 4     |                  |                |             |              |                    |
| PO Direct Cosle        |                            |          | Max   | Dre .            |                |             |              | 1                  |
| Molivation             | 30008                      |          |       | Update Notes     | Ormenti        | Request     | Authoritie   | gut                |
|                        |                            | ~        |       | Opdate Notes     | Decline        |             | Nettlero     | Guery Direct Code  |
|                        | <u>&lt;</u>                | 2        |       |                  |                |             | Lines I will | Statig sense store |
| Quantity Requested     | 1.00                       |          | No    | ninee'S Noteo    |                |             |              |                    |
|                        | EACH                       |          |       |                  |                |             |              |                    |
| opected Price Per Unit | 1,640.00                   |          |       |                  |                |             |              |                    |
| Final Auth Price       | 0.00                       |          |       |                  |                |             |              |                    |
| Continued Price        | 0.00                       |          | E     | Aver'S Noteo     |                |             |              |                    |
| User Allocation        | Stock                      |          |       |                  |                |             |              |                    |
| PO Allocation          |                            |          |       |                  |                |             |              | 5                  |
| Purchase Order #       |                            |          |       |                  |                |             |              |                    |
|                        | Gains Input Tex?           |          | Orde  | er Description G | NION EOS 200 D | TOILNT BOOA |              |                    |
| 1 st. Auth By          |                            |          |       |                  |                |             |              | ~                  |
| Finel Auth By          | Canders III energy         |          |       |                  |                |             |              | 5                  |
| Nominated Auth         | Gordon Bloneau             |          |       |                  |                |             |              |                    |

Slide notes: Gordon can decide to Cancel or Decline the Purchase Request, but hopefully will Authorize it instead.

| Şubrik Quk Buncti      |                            |          |       |                |                |                           |                   |                    |
|------------------------|----------------------------|----------|-------|----------------|----------------|---------------------------|-------------------|--------------------|
|                        | Q                          | • 0      | _     | « »            | ) 11           |                           |                   | ÷ 📀                |
|                        |                            |          |       |                |                |                           |                   |                    |
|                        |                            |          |       |                |                |                           |                   |                    |
|                        | Purchase Reque             | st Actio | ns    |                |                |                           |                   |                    |
|                        |                            |          |       |                |                |                           |                   |                    |
| Purchase Request #     |                            |          | State | is History: .  |                |                           |                   |                    |
| Main Ret #             | 13                         |          | ongn  | Date           | By Whom        | 3                         | tatur             |                    |
| User Ret #             |                            |          | 1     | 29/12/2010     | Tin            |                           | Dn. Request       |                    |
| Request Status         |                            |          |       |                |                |                           |                   |                    |
| Buyer                  |                            |          |       |                |                |                           |                   |                    |
| Requested By           |                            |          |       |                |                |                           |                   |                    |
| Date-On                | 29/12/2010                 |          |       |                |                |                           |                   |                    |
| Stock Code             | 0200540 CRHON EDS 20D DIGE | THL BODY |       |                |                |                           |                   |                    |
| Store                  | Main Store                 |          |       |                |                |                           |                   |                    |
| PO Direct Cosle        |                            |          | Nec   | Ere            |                |                           |                   | <u> </u>           |
| Molivation             | NCOOR                      |          |       | Update Note:   |                | Request                   | Authorize         | Que                |
|                        |                            | *        |       | Opdate Note:   |                | Request                   | Nettlem           | Guery Direct Code  |
|                        | <u>&lt;</u>                | 2        |       |                | CALCUR.        | Contraction of the second | THE REAL PROPERTY | Statig Lines Close |
| Quantity Requested     | 1.00                       |          | No    | ninee'S Noteo  |                |                           |                   |                    |
|                        | EACH                       |          |       | 10000 10000    |                |                           |                   |                    |
| opected Price Per Unit |                            |          |       |                |                |                           |                   |                    |
| Final Auth Price       | 0.00                       |          |       |                |                |                           |                   |                    |
| Continued Price        |                            |          | E     | Aver'S Noteo   |                |                           |                   | 1                  |
| User Allocation        | Stock                      |          |       |                |                |                           |                   |                    |
| PO Allocation          |                            |          |       |                |                |                           |                   | 3                  |
| Purchase Order #       |                            |          |       |                |                |                           |                   |                    |
|                        | Gains Input Tex?           |          | Orde  | er Description | ANON EDS 200 D | TOTAN BODA                |                   |                    |
| 1 st Auth By           |                            |          |       |                |                |                           |                   | 2                  |
| Finel Auth By          | Gordon Bloneau             |          |       |                |                |                           |                   | 3                  |
| Norlinated Auth        | OVENON PARENCE             |          |       |                |                |                           |                   |                    |

Slide notes: The Authorizer can also decide to leave this Item for later, and just choose 'Next Item' to skip this Item for the moment.

| Purchase Request Actions  Purchase Request Actions  Non Ref   Status History -  Date  Dy Non  Expended  Date  Dy Non  Status History -  Date  Dy Non  Status  Date  Dy Non  Status  Date  Dy Non  Status  Date  Dy Non  Status  Date  Dy Non  Status  Dy Non  Status  Status  Status                                                                                                    | Purchase Request Actions  Purchase Request Actions  Purchase Request Actions  Purchase Status  Posed  Status History:  Data  Status History:  Data  Status History: Data  Status History:  Data  Status History: Data  Status History: Data  Status History: Data  Status History: Data  Status History: Data  Status History: Data  Status History: Data  Status History: Data  Status History: Data  Status History: Data  Status History: Data  Status History: Data  Status History: Data  St                                                                                                    | ES Client v8.29 : M<br>Subnik Quit Bunch | ,                          |           |                   |                  |                |                    |
|----------------------------------------------------------------------------------------------------|----------------------------------------------------------------------------------------------------|------------------------------------------|----------------------------|-----------|-------------------|------------------|----------------|--------------------|
| Purchase Request Actions         Main Ref #       159         Main Ref #       159         Beguest Billion       159         Beguest Billion       159         Beguest Billion       159         Beguest Billion       159         Beguest Billion       159         Beguest Billion       159         Beguest Billion       159         Beguest Billion       200 DIGITAL BIDY         Beguest Billion       169         Beguest Billion       169         Beguest Billion       169         Beguest Billion       169         Beguest Billion       169         Beguest Billion       169         Beguest Billion       169         Beguest Billion       169         Beguest Billion       169         Beguest Billion       169         Beguest Billion       169         Beguest Billion       169         Beguest Billion       160         Beguest Billion       160         Beguest Billion       160         Beguest Billion       160         Beguest Billion       160         Beguest Billion       160         Beguest Billion                                                                                                    | Purchase Request Actions                                                                                                    |                                          |                            | <b>.</b>  |                   | ) IT             |                | A 9                |
| Purchase Request #     159       Non Ret #     136       Deter Ford     136       Request Status     0n Request #       Bate     29/12/2010       Date     Ey thos       Status Histery: -     Date       Date     Ey thos       Bate     29/12/2010       Date     Ey thos       Status Histery: -     Date       Date     Ey thos       Bate     29/12/2010       Date     Ey thos       Bate     29/12/2010       Bate     29/12/2010       Bate     29/12/2010       Bate     Ey thos       Bate     Ey thos       Bate     E                                                                                                    | Purchase Request # 153<br>Nain Ref # 73<br>User Ref # 150<br>Request Status<br>Request Status<br>Request Status<br>Request Status<br>Request Status<br>Request Status<br>Request Status<br>Ref # 150<br>Date <u>Brown</u> <u>Status III Status</u><br><b>Non Regrest</b><br>Request Status<br>Ref # 150<br>Date <u>Brown</u> <u>Status IIII Status</u><br><b>Non Regrest</b><br><b>Non Regrest</b><br><b>N</b> |                                          | ~                          |           | , w ,             | · •              |                |                    |
| Purchase Request #     159       Non Ret #     136       Deter Ford     136       Request Status     0n Request #       Bate     29/12/2010       Date     Ey thos       Status Histery: -     Date       Date     Ey thos       Bate     29/12/2010       Date     Ey thos       Status Histery: -     Date       Date     Ey thos       Bate     29/12/2010       Date     Ey thos       Bate     29/12/2010       Bate     29/12/2010       Bate     29/12/2010       Bate     Ey thos       Bate     Ey thos       Bate     E                                                                                                    | Purchase Request # 153<br>Nain Ref # 73<br>User Ref # 150<br>Request Status<br>Request Status<br>Request Status<br>Request Status<br>Request Status<br>Request Status<br>Request Status<br>Ref # 150<br>Date <u>Brown</u> <u>Status III Status</u><br><b>Non Regrest</b><br>Request Status<br>Ref # 150<br>Date <u>Brown</u> <u>Status IIII Status</u><br><b>Non Regrest</b><br><b>Non Regrest</b><br><b>N</b> |                                          |                            |           |                   |                  |                |                    |
| Purchase Request # 159 Non Ret # 159 Non Ret # 159 Non Request Status Date Dy Unon Status Request Status Date Dy Unon Status Date Dy Unon Status Dy Unon Status Date Dy Unon Status Dy Unon Status Dy Unon Sta                                                                                                    | Purchase Request # 153<br>Nain Ref # 73<br>User Ref # 150<br>Request Status<br>Request Status<br>Request Status<br>Request Status<br>Request Status<br>Request Status<br>Request Status<br>Ref # 150<br>Date <u>Brown</u> <u>Status III Status</u><br><b>Non Regrest</b><br>Request Status<br>Ref # 150<br>Date <u>Brown</u> <u>Status IIII Status</u><br><b>Non Regrest</b><br><b>Non Regrest</b><br><b>N</b> |                                          |                            |           |                   |                  |                |                    |
| Purchases Request # 159 Non Ret # 130 Non Ret # 130 Non Request # 130 Non Request # 130 Non Request # 130 Non Request # 130 Non Request # 130 Non Request # 130 Non Request # 129/12/2010 Tim Date Population Population Pop                                                                                                    | Purchase Request # 153<br>Nain Ref # 73<br>User Ref # 150<br>Request Status<br>Request Status<br>Request Status<br>Request Status<br>Request Status<br>Request Status<br>Request Status<br>Ref # 150<br>Date <u>Brown</u> <u>Status III Status</u><br><b>Non Regrest</b><br>Request Status<br>Ref # 150<br>Date <u>Brown</u> <u>Status IIII Status</u><br><b>Non Regrest</b><br><b>Non Regrest</b><br><b>N</b> |                                          | Purchase Reque             | est Actio | ons               |                  |                |                    |
| Non Ref #     28     Date     Date     Date     Status       User Ref #     156     12     29/12/2010     Tim     Dn Request       Buser     Date     29/12/2010     Tim     Dn Request       Buser     29/12/2010     Tim     Dn Request       Stock     29/12/2010     Tim     Dn Request       Stock     29/12/2010     Tim     Dn Request       Stock     29/12/2010     Tim     Dn Request       Stock     29/12/2010     Tim     Dn Request       Stock     29/12/2010     Tim     Dn Request       PO Direct Code     200540     Cannot Request     Authorize       Weinston     Stock     Po     Authorize     Quarty Requested       Guartity Requested     1.00     Portice Stote     Notifier     Quarty Direct Code       Guartity Requested     1.00     Portice Stote     Notifier     Quarty Direct Code       Guartity Requested     1.00     Experiments     Cannot Request     Authorize     Quarty Direct Code       Fine Auth Rive     0.00     Experiments     Cannot Request     Notifier     Quarty Direct Code       Fine Auth Rive     0.00     Order Description     Cannot Request     Notifier       Po Alabontion     Fine Auth Ri                                                                                                    | Nam Ref #     12       User Ref #     156       Request Statu     0s. Request       Bate     1       Date     0s. Request       Bate     1       Date     0s. Request       Bate     1       Date     0s. Request       Bate     1       Date     0s. Request       Bate     1       Date     0s. Request       Bate     1       Date     0s. Request       Bate     1       Date     0s. Request       Bate     1       Date     0s. Request       Bate     1       Date     0s. Request       Bate     1       Date     0s. Request       Bate     1       Bate     1       Bate     1       Bate     1       Bate     1       Bate     1       Bate     1       Bate     1       Bate     1       Bate     1       Bate     1       Bate     1       Bate     1       Bate     1       Bate     1       Bate     1       Bate     1                                                                                                    |                                          |                            |           |                   |                  |                |                    |
| Non Ref #     28     Date     Date     Date     Status       User Ref #     156     12     29/12/2010     Tim     Dn Request       Buser     Date     29/12/2010     Tim     Dn Request       Buser     29/12/2010     Tim     Dn Request       Stock     29/12/2010     Tim     Dn Request       Stock     29/12/2010     Tim     Dn Request       Stock     29/12/2010     Tim     Dn Request       Stock     29/12/2010     Tim     Dn Request       Stock     29/12/2010     Tim     Dn Request       PO Direct Code     200540     Cannot Request     Authorize       Weinston     Stock     Po     Authorize     Quarty Requested       Guartity Requested     1.00     Portice Stote     Notifier     Quarty Direct Code       Guartity Requested     1.00     Portice Stote     Notifier     Quarty Direct Code       Guartity Requested     1.00     Experiments     Cannot Request     Authorize     Quarty Direct Code       Fine Auth Rive     0.00     Experiments     Cannot Request     Notifier     Quarty Direct Code       Fine Auth Rive     0.00     Order Description     Cannot Request     Notifier       Po Alabontion     Fine Auth Ri                                                                                                    | Nam Ref #     12       User Ref #     156       Request Statu     0s. Request       Bate     1       Date     0s. Request       Bate     1       Date     0s. Request       Bate     1       Date     0s. Request       Bate     1       Date     0s. Request       Bate     1       Date     0s. Request       Bate     1       Date     0s. Request       Bate     1       Date     0s. Request       Bate     1       Date     0s. Request       Bate     1       Date     0s. Request       Bate     1       Date     0s. Request       Bate     1       Bate     1       Bate     1       Bate     1       Bate     1       Bate     1       Bate     1       Bate     1       Bate     1       Bate     1       Bate     1       Bate     1       Bate     1       Bate     1       Bate     1       Bate     1       Bate     1                                                                                                    | Purchase Request #                       |                            |           | Status Mintana    |                  |                |                    |
| User Ref #     136     12 29/12/2010     Tim     De Request.       Biver     Tim     De Request.     Image: Status     De Request.       Biver     Tim     De Request.     Image: Status     De Request.       Biver     Tim     De Request.     Image: Status     De Request.       Biver     Tim     De Request.     Image: Status     Image: Status       Biver     Status     Status     De Request.     Image: Status       Biver     Status     Status     De Request.     Image: Status       Biver     Status     Status     De Request.     Image: Status       Biver     Status     Status     Image: Status     Image: Status       Biver     Status     Image: Status     Image: Status     Image: Status       Biver     Status     Image: Status     Image: Status     Image: Status       Biver     Status     Image: Status     Image: Status     Image: Status       Guartity Requested     1.00     Image: Status     Image: Status     Image: Status       Biver     Biver     Image: Status     Image: Status     Image: Status       Continued Price     0.00     Image: Status     Image: Status     Image: Status       Final Auth Reg     Image: Timal Author Status </td <td>User Ref #     156       Request Statu     0n Request.       Biser     1       Date-On     29/12/2010       Static Code     200514       Static Statu     0n Request.       Biser     1       Date-On     29/12/2010       Static Code     200514       Static State     0n Request.       Biser     1       Static State     0n Request.       Biser     1       Static State     1       Static State     1       Static State     1       Static State     1       Static State     1       Static State     1       State     1       Stata</td> <td></td> <td></td> <td></td> <td></td> <td>Ev Moon</td> <td>Status</td> <td></td>                                                                                                    | User Ref #     156       Request Statu     0n Request.       Biser     1       Date-On     29/12/2010       Static Code     200514       Static Statu     0n Request.       Biser     1       Date-On     29/12/2010       Static Code     200514       Static State     0n Request.       Biser     1       Static State     0n Request.       Biser     1       Static State     1       Static State     1       Static State     1       Static State     1       Static State     1       Static State     1       State     1       Stata                                                                                                    |                                          |                            |           |                   | Ev Moon          | Status         |                    |
| Request Statu     Dir Request     Image: Statu     Image: Statu     I                                                                                                    | Request Statu Dir Beguest   Biver Tan   Requested By 29/13/2610   Store 29/13/2610   Store 29/13/2610   Book 200540 Callinit E05 260 DIGITAL BIDY   Store Molivation   Store Store   Molivation Store   Molivation Store   Store Store   Molivation Store   Molivation Store   Store Store   Molivation Store   Store Store   Molivation Store   Store Store   Molivation Store   Store Store   Molivation Store   Store Store   Molivation Store   Store Store   Molivation Store   Store Store   Molivation Store   Store Store   Molivation Store   Store Store   Store Store   Store Store   Store Store   Store Store   Store Store   Store Store   Store Store   Store Store   Store Store   Store Store   Store Store   Store Store   Store Store   Store Store   Store Store   Store Store   Store Store                                                                                                    |                                          |                            |           |                   |                  |                | -                  |
| Buyer<br>Buyer<br>Buyer<br>Buyer<br>Buyer<br>Buyer<br>Buyer<br>Buyer<br>Buyer<br>Buyer<br>Buyer<br>Buyer<br>Buyer<br>Buyer<br>But<br>Buyer<br>But<br>But<br>Buyer<br>But<br>Buyer | Buyer<br>Requester Bo<br>Date-00<br>Stool Commission<br>Stool<br>Molivation<br>Stool<br>Molivation<br>Stool<br>Stool<br>Molivation<br>Stool<br>Molivation<br>Stool<br>Molivation<br>Stool<br>Stool<br>Sto                                                                                                    |                                          |                            |           |                   |                  |                |                    |
| Requesterilly     Tun       Date-on     29/15/2010       Stock     200514       Book     200514       Book     20061       Book     20061       Book     200010000       Book     2000100000       Book     200010000000       Book     20001000000000000000000000000000000000                                                                                                    | Requester B Tim   Date-On 29/12/2010   Stock Come PO Direct Calleline E05 200 DIGITAL DIDY   Bito Main Store   Molivation Stock   Molivation Stock   Molivation Stock   Molivation 1.00   Molivation 1.00   Molivation <td></td> <td></td> <td></td> <td></td> <td></td> <td></td> <td></td>                                                                                                    |                                          |                            |           |                   |                  |                |                    |
| Date-On     29/12/2019       Stock Cole     200536 CBHINE ZOS 200 DIGITAL BIOY       Brock     Image: Brock       PO Direct Cole     Stock       Stock     Image: Brock       Cole     Image: Brock       Cole     Image: Brock       Guardity Requested     1.00       Image: Brock     Image: Brock       Cole     Image: Brock       Cole     Image: Brock       Po Allocation     Image: Brock       Po Allocation     Image: Brock       Po Allocation     Image: Brock       Po Allocation     Image: Brock       Po Allocation     Image: Brock       Po Allocation     Image: Brock       Po Allocation     Image: Brock                                                                                                    | Date-On     29/13/2018       Stock Come     6200540 CBHUH EDS 20D DIDITITAL BOX       Bion     Noninee'S Notes       PO Direct Code     Sook       Stock     Sook       Causel Requested     1.00       Direct Code     Noninee'S Notes       Causel Requested     1.00       Exect     9       Ouantity Requested     1.00       Exect     9       Ouantity Requested     1.00       Exect     9       Ouantity Requested     1.00       Exect     9       Ouantity Requested     1.00       Finel Autit Price     0.00       Buyer'S Notes     1       Po Aboostion     9       Po Aboostion     9       Finel Autit Price     0.00       Po Aboostion     9       Po Aboostion     1       Po Aboostion     0       Po Aboostion     0       Po Aboostion     0       Po Aboostion     0       Po Aboostion     0       Po Aboostion     0       Po Aboostion     0       Po Aboostion     0       Po Aboostion     0                                                                                                    | Requested By                             | Tin                        |           |                   |                  |                |                    |
| Stock Code<br>Stock<br>Main Stere<br>PO Direct Code<br>Modivation<br>Guanty Requested<br>Under Authorize<br>Cannol Request<br>Main Stere<br>Cannol Request<br>Main Stere<br>Cannol Request<br>Main                                                                                                    | Stock Costs<br>Book<br>PO Direct Code<br>Motivation<br>PO Direct Code<br>Motivation<br>Stock<br>Cancel Request<br>Motivation<br>Stock<br>Cancel Request<br>Motivation<br>Stock<br>Cancel Request<br>Motivation<br>Stock<br>Cancel Request<br>Motivation<br>Cancel Request<br>Motivation<br>Motivation<br>Motivation<br>Mot                                                                                                    | Date-On                                  | 29/12/2010                 |           |                   |                  |                |                    |
| PO Direct Code<br>Motivation     Stock     Image: Data       Guartity Requested<br>Unit     1.00     Undate Notes     Cancel Request     Authorize     Oa<br>Data Request       Guartity Requested<br>Unit     1.00     Noninee'S Notes     Cancel Request     Nanthorize     Oa<br>Data Noninee'S Notes       Guartity Requested<br>Unit     1.00     Noninee'S Notes     Image: Data Noninee'S Notes     Image: Data Noninee'S Notes       Guartity Requested<br>Unit     1.00     Noninee'S Notes     Image: Data Noninee'S Notes     Image: Data Noninee'S Notes       Guartity Requested<br>Unit     0.00     Buyer'S Notes     Image: Data Noninee'S Notes     Image: Data Noninee'S Notes       Continued Price     0.00     Buyer'S Notes     Image: Data Noninee'S Notes     Image: Data Noninee'S Notes       Po Allocation     Stock     Image: Data Noninee'S Notes     Image: Data Noninee'S Notes     Image: Data Noninee'S Notes       Po Allocation     Stock     Image: Data Noninee'S Notes     Image: Data Noninee'S Notes       Po Allocation     Stock     Image: Data Noninee'S Notes     Image: Data Noninee'S Notes       Po Allocation     Guartity Price     Image: Data Noninee'S Notes     Image: Data Noninee'S Notes       Po Allocation     Image: Data Notes     Image: Data Notes     Image: Data Notes       Po Allocation     Image: Data Notes     Image: Data Notes                                                                                                    | PO Direct Code     Motivation     Stock     Link Stock     Authorize     Authorize     Au                                                                                                    | Stock Corle                              | 0200540 CRHON EOS 20D DIGI | TH. BODY  |                   |                  |                |                    |
| Po Direct Cole Motivation Notice Note Note Note Note Note Note Note Not                                                                                                    | Po Direct Colle     Motivation       Motivation     Stock       Motivation     Stock       Quantity Requested     1.00       Line Request     Mathiam       Quantity Requested     1.00       Line Request     Mathiam       Quantity Requested     1.00       Line Request     Mathiam       Quantity Requested     1.00       Line Request     Mathiam       Quantity Requested     1.00       Line Request     Mathiam       Quantity Requested     1.00       Line Request     Mathiam       Quantity Requested     1.00       Line Request     Mathiam       Quantity Requested     1.00       Line Request     Mathiam       Quantity Request     Mathiam       Stock     0.00       Quantity Request     0.00       Pointee Order #     0.00       Purchase Order #     0.00       Tat Auth By     Conter Description                                                                                                    | Store                                    | Hain Store                 |           | <b>x</b> 1.1      |                  |                |                    |
| Motivation     Nonite       Guardity Requested     1,00       Linet Excell     1,00       Data in a Request     Nantiber       Quartity Requested     1,00       Linet Excell     1,00       Price Per Unit     1,640.00       Price Per Unit     1,640.00       Data in Price     0.00       Description     Stock       Po Alacostion     Stock       Po Alacostion     Stock       Po Alacostion     Control Request       Po Alacostion     Control Request       Po Alacostion     Stock       Po Alacostion     Control Request       Po Alacostion     Control Request       Po Alacostion     Control Request       Po Alacostion     Control Request       Po Alacostion     Control Request       Po Alacostion     Control Request       Po Alacostion     Control Request       Po Alacostion     Control Request       Po Alacostion     Control Request       Po Alacostion     Control Request       Po Alacostion     Control Request       Po Alacostion     Control Request       Print Auth By     Control Request                                                                                                    | Motivation     Poole       Guantity Requested     1.00       Guantity Requested     1.00       Bit Reference     Nantitian       Guantity Requested     1.00       Bit Reference     Nantitian       Guantity Requested     1.00       Bit Reference     Image: Reference       Guantity Requested     1.00       Bit Reference     Image: Reference       Guantity Requested     1.00       Bit Reference     Image: Reference       Bit Reference     Image: Reference       Bit Referen                                                                                                    |                                          |                            |           |                   |                  |                | -                  |
| Guantity Requested Unit ExCH Unit ExCH ExCH Continued Find Auth Price PO Alabotion Functione Find Auth Price Order I  Continued Find Continued Find Find Continued Find Continued Find Find Find Find Find Find Find Fin                                                                                                    | Guantity Request     1.00     Noniner's Note       Init     1.00     Noniner's Note       Init     1.419.00       Experied Price Per Linit     1.419.00       Final Auth Price     0.00       Oontimeed Price     0.00       Buyer'S Notes     Image: State State Stat                                                                                                    | Molivation                               | Stock                      | ~         |                   |                  |                |                    |
| Quantity Requested     1.00       Unit     EXCM       Unit     EXCM       Diperted Price Per Unit     1,640.00       Prior Auto Price     0.00       Dominant Price     0.00       Continues Price     0.00       Duser Allocation     Stock       PO Allocation     Stock       Po Allocation     Continues Onder E       Po Allocation     Continues Onder E       Po Allocation     Continues Onder E       Po Allocation     Content Point Text?       Order Description     CANON E00 200 DIGITAL BODY                                                                                                    | Guantity Requested     1.00       Bue     1.00       Unit     EACN       Bue     0.00       Pinel Auth Price     0.00       Continues Nice     0.00       Duter Allocation     Stock       PO Allocation     Stock       PO Allocation     Continues Onder #       Po Allocation     Continues Onder #       Po Allocation     Continues Onder #       Po Allocation     Continues Onder #       Po Allocation     Continues Onder #       Po Allocation     Context Description       Cutor Description     CARON E09 200 DIGITAL BODY                                                                                                    |                                          |                            |           | Update Note       |                  |                |                    |
| Line EACH Line EACH Line E                                                                                                    | Line EACH Line EACH Line E                                                                                                    |                                          | <                          | 2         |                   | Datina Po        | equest Net Dem | strany breat crode |
| Local Autor Processory Register Autor State Autor State Autor                                                                                                    | Link EACH Link EACH Link E                                                                                                    | Country Descented                        | 1.00                       |           |                   |                  |                |                    |
| Expected Price Per Unit 1,640.00  Final Auth Price 0.00  Continued Price 0.00  Continued Price 0.00  Expected Price Price 0.00  Expected Price Price Price Pric                                                                                                    | Expected Price Per Unit 1, 619.98  Find Auth Price 0.98  Continued Price 0.98  User Allocation  Pit Allocation Put Allocation Put Allocation                                                                                                    |                                          |                            |           | Nonneers Notes    |                  |                |                    |
| Find Auth Price     0.00       Continued Price     0.00       Der Alloodtion     Buyer'S Notes       Purchase Order #     Context Instance       Purchase Order #     Order Description       Context Instance     Order Description       1st Auth By     CMFOR E09 200 DIGITAL B00Y                                                                                                    | Final Auth Price     0.06       Confirmed Price     0.00       User Allocation     Stock       PD Allocation     Confirmed Tex ?       Order Description     CANON E09 200 DIDITAL BODY       1st.Auth By     Canon Final Auth By                                                                                                    |                                          |                            |           |                   |                  |                | ~                  |
| Continued Price 0.00 Buyer'S Notes User Allocation Prochase Order # Order Input Tex:? Order Description Ist.AuthBy Final AuthBy                                                                                                    | Continued Price 0.00 Buyer'S Notes User Allocation Proceeding B Proceeding B Proceding B Proceeding B Proceeding B Proceeding B Proceed                                                                                                    |                                          |                            |           |                   |                  |                | 3                  |
| User Allocation Stock PD Allocation Purchase Order # CANTON E09 200 DIGITAL BODY Ist Auth By Final Auth By                                                                                                    | User Allocation Stock PD Allocation Purchase Order # Order Description Ist.Auth By Final Auth By                                                                                                    |                                          |                            |           | Buyer'S Noteo     |                  |                | ~                  |
| Purchase Order # Claim Input Tex:? Order Description 1st.Auth By Final Auth By                                                                                                    | Purchase Order # Claim input Tex? Order Description CANON E09 200 DIDITAL BODY                                                                                                    |                                          |                            |           |                   |                  |                |                    |
| CANON EOS 200 DIGITAL BODY 1st.Auth By Finel Auth By                                                                                                    | Coder Input Tex ?     Order Description     CANON E09 200 DIDIDITAL BODY     Section 200 DIDIDITAL BODY                                                                                                    | PO Allocation                            |                            |           |                   |                  |                | ~                  |
| 1 dt Auth By<br>Finel Auth By                                                                                                    | 1 at Auth By<br>Finel Auth By                                                                                                    | Purchase Order #                         |                            |           |                   |                  |                |                    |
| Final Auth By                                                                                                    | FinelAuthBy                                                                                                    |                                          | Claim Input Tex ?          |           | Order Description | ANON EOS 200 DIG | TITAL BODY     | ~                  |
|                                                                                                    |                                                                                                    |                                          |                            |           |                   |                  |                |                    |
| Nonindrei Ligh Decitor Bloncas                                                                                                    | Noninsted Auth, Version Blaneau                                                                                                    |                                          |                            |           |                   | <                |                | 3                  |
|                                                                                                    |                                                                                                    | Nominated Auth                           | bornon Bloneau             |           |                   |                  |                |                    |

Slide 18 Slide notes:

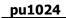

| ~ 9                    | 9                                                |                              |      |                  | 2 11 0                    |                                                         | (9). | e —                 |
|------------------------|--------------------------------------------------|------------------------------|------|------------------|---------------------------|---------------------------------------------------------|------|---------------------|
|                        |                                                  | 🖉 Selection Dialog           |      |                  |                           |                                                         | ×    |                     |
|                        | Pur                                              | Tet III Finel Authorization? |      |                  |                           |                                                         |      |                     |
| Those Code             | 38<br>01 Reg<br>118<br>29/12/<br>22901<br>5018 S |                              |      |                  |                           | 1s Auffeinnden<br>Final Auth On Press<br>Please Explore | :    | 1<br>               |
|                        | -                                                |                              | ani. |                  | Datine Request            | Next Here                                               | 9000 | Quit<br>Direct Code |
| Gunth/Reported         | CHOIL:                                           | 1.10                         |      | remicers total   |                           |                                                         |      |                     |
| Especied Paterine 1848 |                                                  | 1.649.00                     |      |                  |                           |                                                         |      |                     |
| Front Auto Price       |                                                  | 1.44                         |      |                  |                           |                                                         |      |                     |
| Contenes Price         |                                                  | 4.44                         |      | Skyrr% hotes     |                           |                                                         |      |                     |
| HS-salocation          |                                                  |                              |      |                  |                           |                                                         |      |                     |
| Purchase Order d       |                                                  |                              |      |                  |                           |                                                         |      |                     |
|                        | 12 Class                                         | hout Tex ?                   |      | Order Deposition | CANON EOS 100 DIGITAL BOD | Y                                                       |      |                     |
| HILANDER               |                                                  |                              |      |                  |                           |                                                         |      | 1                   |
| Firm Judy ov           |                                                  |                              |      |                  |                           |                                                         |      |                     |

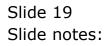

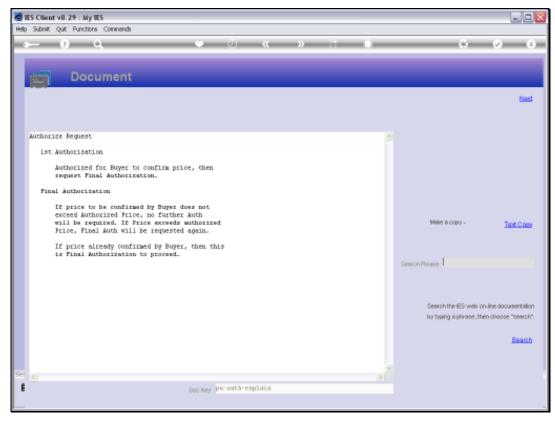

Slide 20 Slide notes:

| - 0                                                                                                    | 9                                                  | 11                         | 0 10  | ) (C               | 22        | and the second second | _                                                        | .9). |                        |
|----------------------------------------------------------------------------------------------------|----------------------------------------------------|----------------------------|-------|--------------------|-----------|-----------------------|----------------------------------------------------------|------|------------------------|
|                                                                                                    |                                                    | 🖉 Selection Dialog         |       |                    |           |                       |                                                          | ×    |                        |
|                                                                                                    | Pur                                                | Tat Di Finel Authorgetion? |       |                    |           |                       |                                                          |      |                        |
| Those code                                                                                                    | 33<br>01 Reg<br>710<br>29/32/<br>329050<br>65410 S |                            |       |                    |           |                       | 1st Authornitory<br>Final Auth On Press<br>Phone Explain | •••  |                        |
|                                                                                                    | 81                                                 |                            | axi - |                    | J.        | atine Request         | Next Here                                                | 9.00 | Quit<br>to Direct Code |
| Guardy Reported                                                                                                    | TRACE .                                            | 3.19                       |       | revicer5 total     |           |                       |                                                          |      | 20                     |
| Expected Police Pro-1818<br>Final Auto Price                                                                                                    |                                                    | 1.519.00                   |       |                    |           |                       |                                                          |      | - 2                    |
| Contrient Price                                                                                                    |                                                    | 4.98                       |       | Supri( http:       |           |                       |                                                          |      | 10                     |
| Univ Alocaliza<br>HS-salocation                                                                                                    | NCOOK                                              |                            |       |                    |           |                       |                                                          |      |                        |
| Purchase Order #                                                                                                    | P Gan                                              | Post Tax ?                 |       | Criter Description | CANON EOG | 200 DIGITAL BO        | DΨ                                                       |      |                        |
| THE AND THE PARTY OF THE PARTY OF THE PARTY | _                                                  |                            |       |                    |           |                       |                                                          |      |                        |
| National Auto                                                                                                    | 100                                                |                            |       |                    |           |                       |                                                          |      | 1                      |

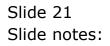

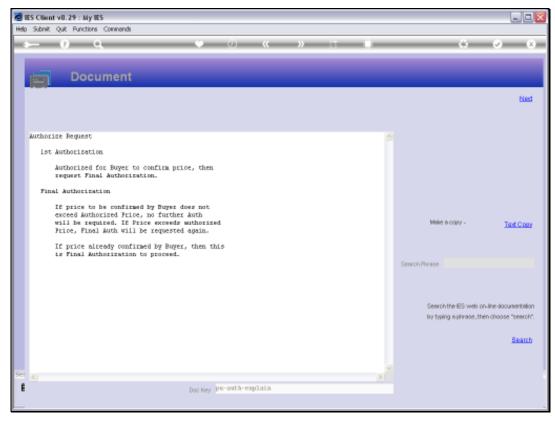

Slide 22 Slide notes:

|                         | 9                                                  |                             | 0  |                   | 22          |             | -       | _                                                     | (9). |                       |
|-------------------------|----------------------------------------------------|-----------------------------|----|-------------------|-------------|-------------|---------|-------------------------------------------------------|------|-----------------------|
|                         |                                                    | 🖉 Selection Dialog          |    |                   |             |             |         |                                                       | ×    |                       |
|                         | Pur                                                | Tat III Finel Authorgetion? |    |                   |             |             |         |                                                       |      |                       |
| Stop code               | 33<br>06 Reg<br>718<br>29/12/<br>823050<br>Pata 50 |                             |    |                   |             |             | ł       | ha Authoradon<br>Final Authon Proce<br>Please Explori | •    |                       |
|                         | -                                                  |                             | 31 |                   | 3           | Decine Requ | 00      | Next Here                                             | 900  | Quit<br>9 Direct Code |
| Guardy Reported         | TRACE .                                            | 1,19                        |    | reviews to the    |             |             |         |                                                       |      |                       |
| Expected Frite Per 1848 |                                                    | 1.649.08                    |    |                   |             |             |         |                                                       |      |                       |
| From Auto Prigat        |                                                    | 1.10                        |    | 1.000             |             |             |         |                                                       |      |                       |
| Contrient Price         |                                                    |                             |    | Sector's Roter    |             |             |         |                                                       |      |                       |
| HUMANATIN               |                                                    |                             |    |                   |             |             |         |                                                       |      |                       |
| Purchase-Order d        | -                                                  |                             |    |                   | TRANSFORMER |             |         |                                                       |      |                       |
|                         |                                                    | rod Tex ?                   |    | Criefy Deposition | CANON ED    | a 100 DIGIT | WF BODA |                                                       |      |                       |
| HIL AND ES              |                                                    |                             |    |                   |             |             |         |                                                       |      |                       |
| Firm Judrich            |                                                    |                             |    |                   |             |             |         |                                                       |      |                       |

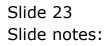

|                                     | ons Commands               |          |       |                      |                         |                      |                   |
|-------------------------------------|----------------------------|----------|-------|----------------------|-------------------------|----------------------|-------------------|
| - 9                                 | 9                          | 0 0      | _     | « »                  |                         |                      | + (v)             |
|                                     |                            |          |       |                      |                         |                      |                   |
|                                     | Purchase Reque             | st Actio | ns    |                      |                         |                      |                   |
| Purchase Request #                  | 154                        |          |       |                      |                         |                      |                   |
|                                     |                            |          |       | s History: -<br>Date | B. 10                   |                      |                   |
| Main Ret #                          |                            |          |       | 29/12/2010           | By Whon                 | Status<br>Dn Request | -                 |
| User Ret #                          | Final Authorisation        |          |       |                      | Gordon Blonsau          | Final Authorizat     | ian               |
| Hequest Status<br>Buver             |                            |          |       |                      |                         |                      |                   |
| Requester/By                        |                            |          |       |                      |                         |                      |                   |
|                                     | 29/12/2010                 |          |       |                      |                         |                      |                   |
| Stock Code                          | 0200540 CHHUN EOS 200 DIGI | THL BODY |       |                      |                         |                      |                   |
| Store                               | Main Store                 |          |       |                      |                         |                      |                   |
| PO Direct Colle                     |                            |          | 1     |                      |                         |                      | •                 |
| Molivation                          |                            | ~        | Nex E | 210 C                |                         |                      |                   |
|                                     |                            |          |       | Update Notes         |                         | Authorize            | <u>00</u>         |
|                                     | 2                          | × Č      |       |                      | Decline Request         | Nettlam              | Query Direct Code |
|                                     |                            |          |       |                      |                         |                      |                   |
| Quantity Requested                  |                            |          | Nom   | inee'S Noteo         |                         |                      |                   |
|                                     | EACH 1,640.00              |          |       |                      |                         |                      |                   |
| pected Price Per Unit               |                            |          |       |                      |                         |                      | 5                 |
| Final Auth Price<br>Continued Price |                            |          | ~     | uver'S Noteo         |                         |                      |                   |
| User Allocation                     |                            |          |       | UNEL 2 MOLEO         |                         |                      |                   |
| PO Allocation                       |                            |          |       |                      |                         |                      |                   |
| Purchase Order #                    |                            |          |       |                      |                         |                      |                   |
|                                     | 🔽 Claim Input Tex ?        |          | Orde  | Description          | ANON EOS 200 DIGITAL BO | 07                   |                   |
| 1st Auth By                         | Gordon Bloneau             |          |       |                      |                         |                      |                   |
| Finel Auth By                       | Gordon Bloneau             |          |       |                      |                         |                      |                   |
|                                     | Gordon Bloneau             |          |       |                      |                         |                      |                   |

Slide notes: Once Gordon authorizes the Purchase Item, the status history is immediately updated, and in fact the Purchase Request will automatically move to Purchasing.

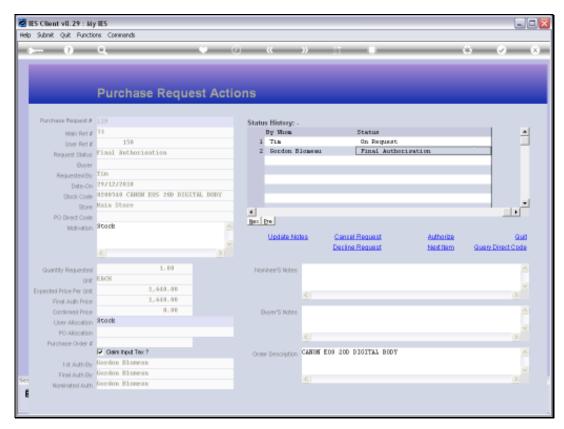

Slide 25 Slide notes:

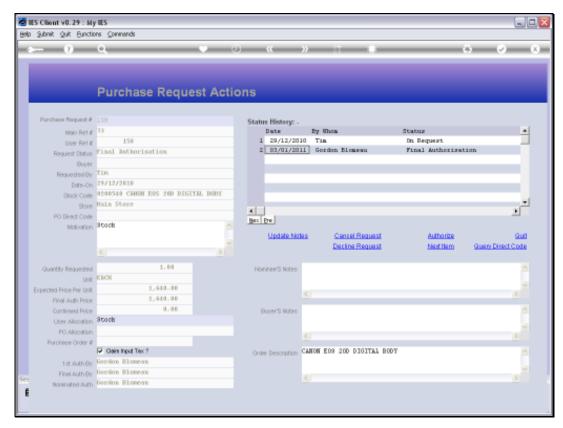

Slide 26 Slide notes:

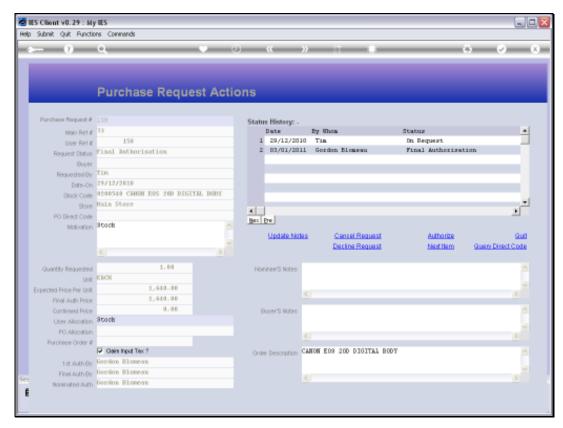

Slide 27 Slide notes:

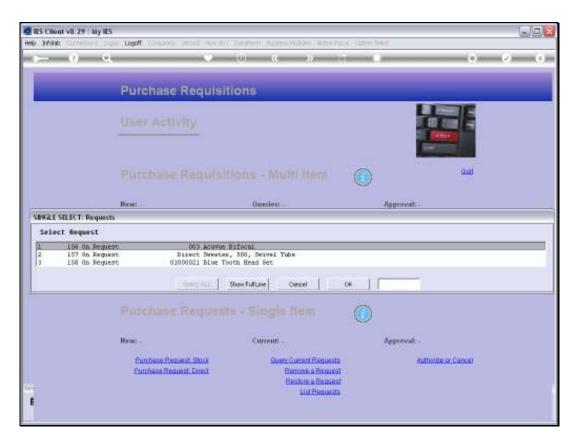

Slide notes: Gordon can now continue with more authorizations, or can quit.

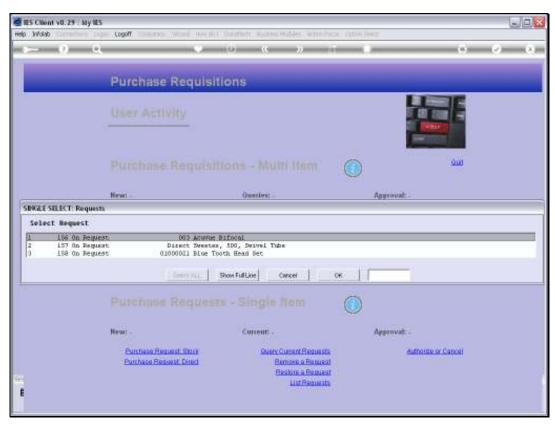

Slide 29 Slide notes:

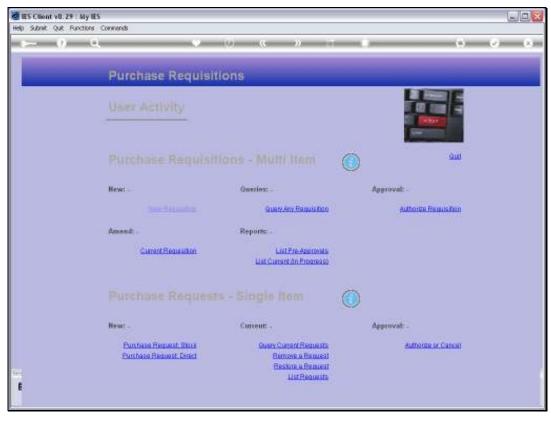

Slide 30 Slide notes: